Manually Configure Belkin Wireless G Router
>>CLICK HERE<<<</p>

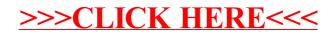